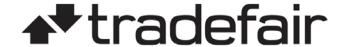

## PROFESSIONAL ASSET MANAGER (PAM) USER ACKNOWLEDGMENT

The undersigned manager ("Manager"), in consideration of being permitted to use the PAM software by Tradefair Financials, hereby acknowledges and agrees as follows:

- Manager acknowledges that the PAM is designed for professional money managers, and hereby represents and warrants that Manager is a professional money manager or has equivalent experience.
- Manager acknowledges that Manager is responsible for ensuring that there is sufficient margin in each account traded through the PAM for each order. If one or more accounts being traded through the PAM does not have enough equity when an order is placed, the order may be filled anyway, which could result in liquidation almost immediately.
- If, at any time, any account traded through the PAM becomes under-margined, Tradefair Financials has the right, but not the obligation, to close out all positions and/or to cancel all pending orders and/or to refuse to accept new orders, in any or all of the accounts being traded by Manager through the PAM.

| <ol> <li>Order Window Acknowledg</li> </ol> | gemen            | t (check applicable box below).                                   |                                                                |                                                                                                   |
|---------------------------------------------|------------------|-------------------------------------------------------------------|----------------------------------------------------------------|---------------------------------------------------------------------------------------------------|
| orders, and aggregate representation of my  | e orde<br>positi | rs. Failing to use the proper or                                  | der window at the appropriate adefair Financials is not liable | ndows: open positions, working<br>time may provide an inaccurate<br>for any losses that may occur |
| orders. Failing to use                      | the policy       | roper order window at the app<br>that Tradefair Financials is not | propriate time may provide an i                                | ws: open positions and notional naccurate representation of my occur resulting from my failure to |
| Manager Signature                           |                  |                                                                   | Date                                                           |                                                                                                   |
| Printed Name                                |                  |                                                                   | Corporation Name                                               |                                                                                                   |
| Compliance Use Only                         |                  | For Sales Use Only                                                |                                                                |                                                                                                   |
| Type: ☐ Professional POA Approved           |                  | Pam Type Requested: Base Currency (Choose One):                   |                                                                | <u>ie):</u>                                                                                       |
|                                             |                  |                                                                   | ☐ AUD ☐ CAD ☐ CHF ☐ EUR ☐ GBP                                  |                                                                                                   |
| or                                          |                  | ☐ PAM 2 (Volume)                                                  | ☐ JPY ☐ PLN ☐ USD                                              |                                                                                                   |
| ☐ CTA Exempt Approved                       |                  | ☐ PAM 3 (Percentage)<br>(Professional POA ONLY)                   | Lot Size (Choose One):  ☐ 100,000 (default) ☐ 50,000           | Margin (Choose One):  ☐ 200:1 – ½% (Default)  ☐ 100:1 – 1%                                        |
| ☐ Trained by Tech                           |                  |                                                                   | ☐ 25,000<br>☐ 10,000                                           | ☐ 400:1 – ¼ %<br>☐ Other                                                                          |
|                                             |                  |                                                                   | Other                                                          |                                                                                                   |

Tradefair Financials' ("Tradefair") is a trading name of GAIN Capital - FOREX.com UK Limited and is authorised and regulated by the Financial Conduct Authority FCA No. 190864 with registered office at 34th Floor (CGC 34-03) 25 Canada Square, London E14 5LQ United Kingdom. © 2014 GAIN Capital – FOREX.com UK Limited.